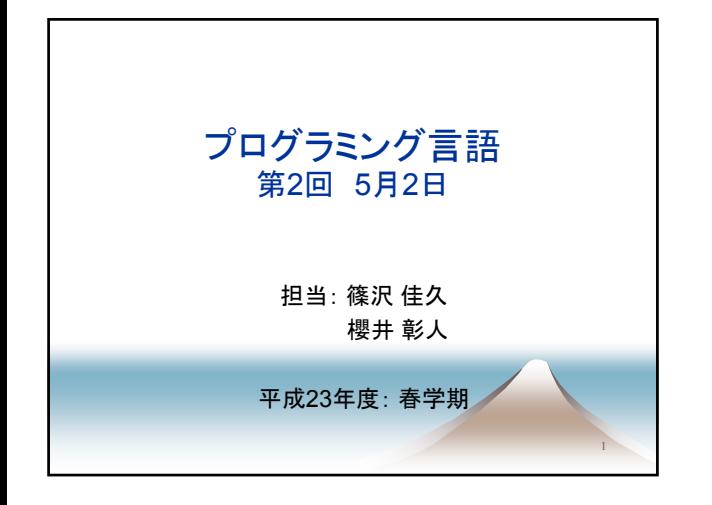

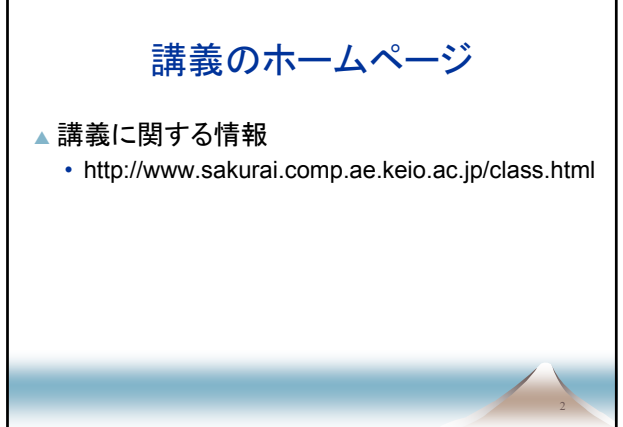

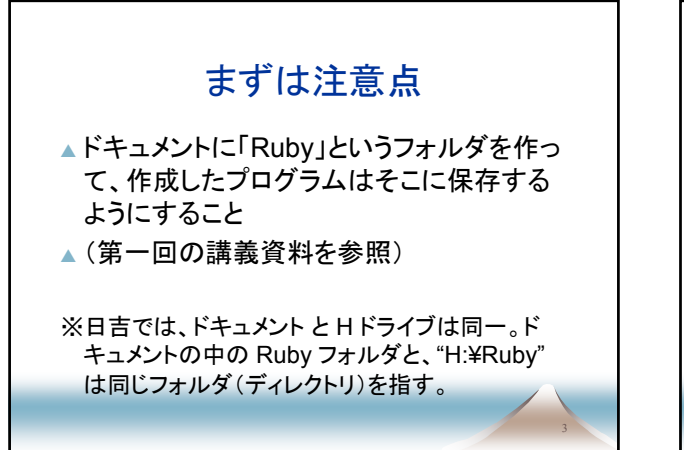

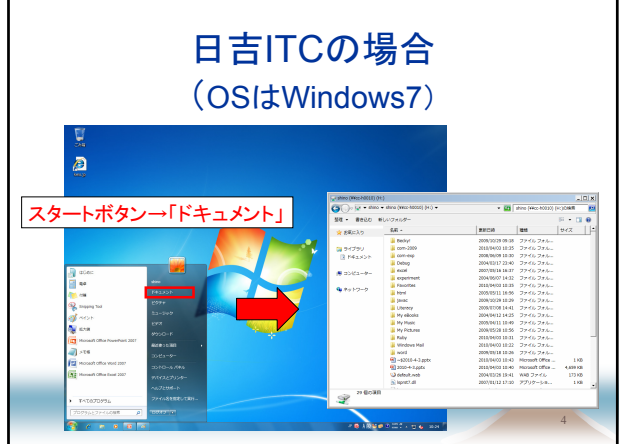

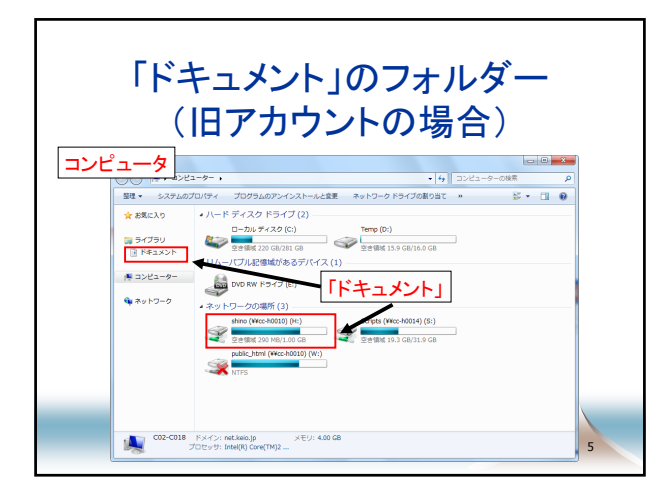

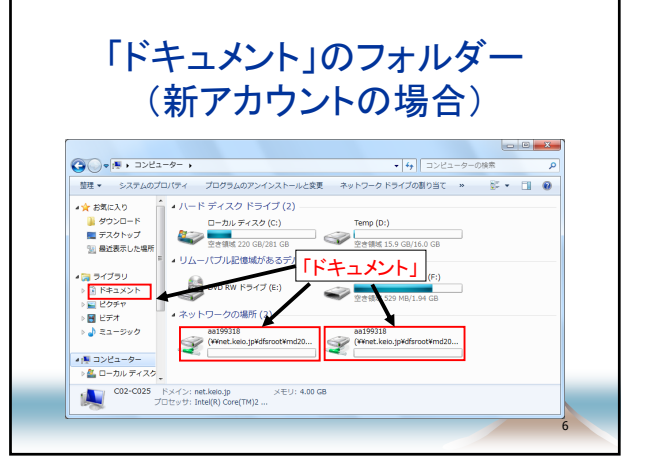

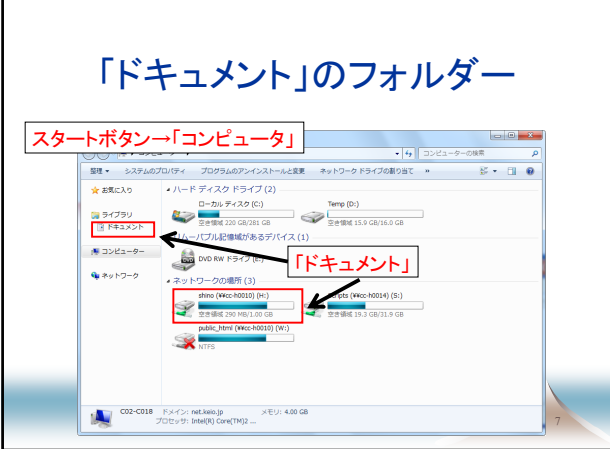

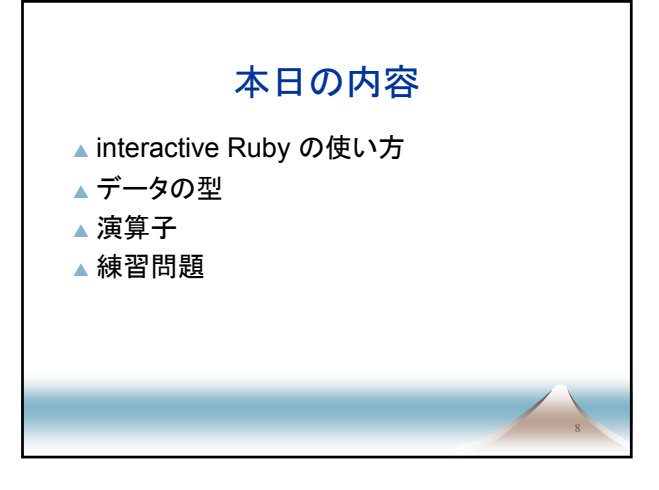

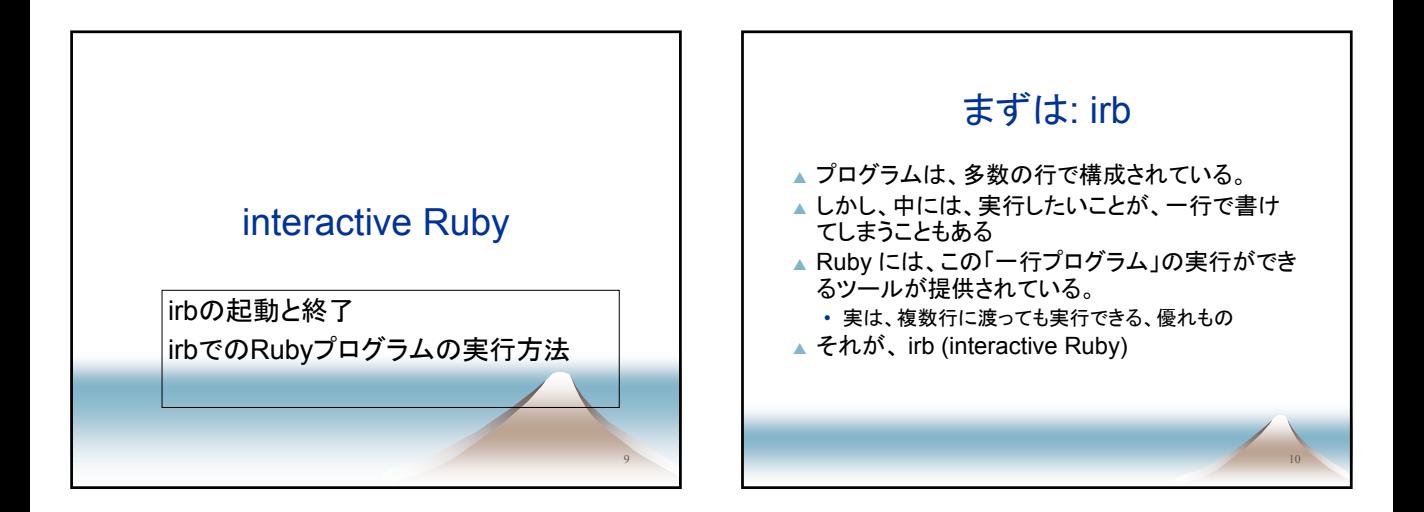

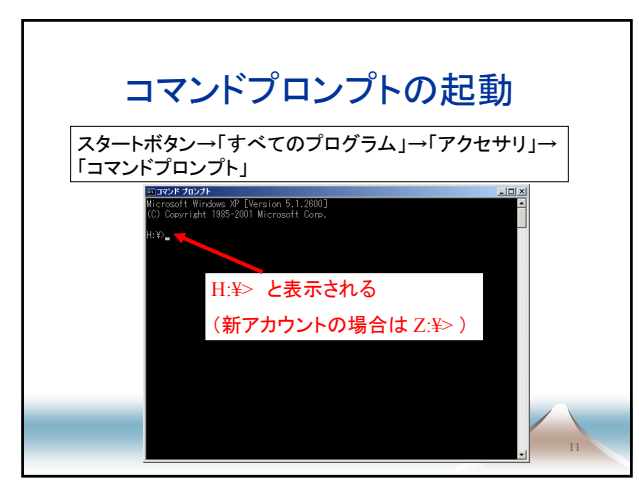

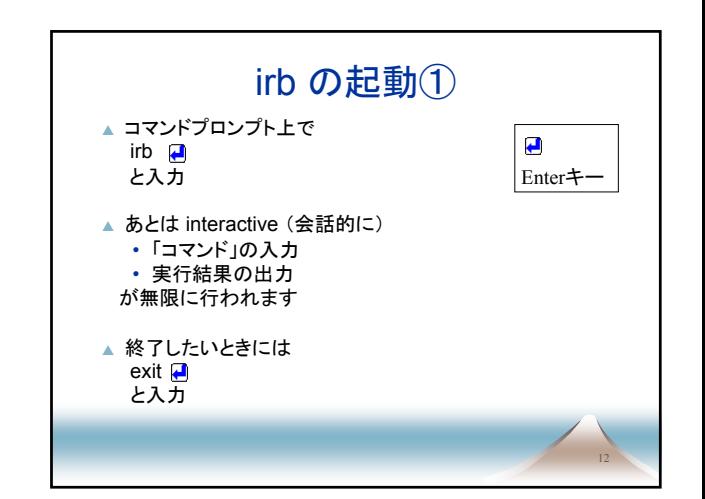

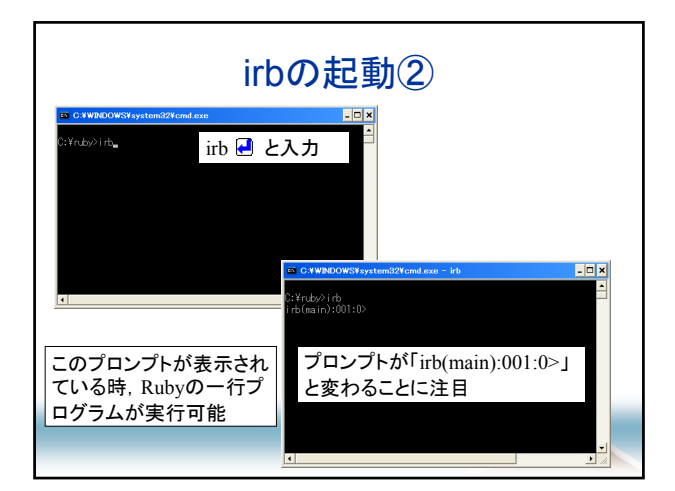

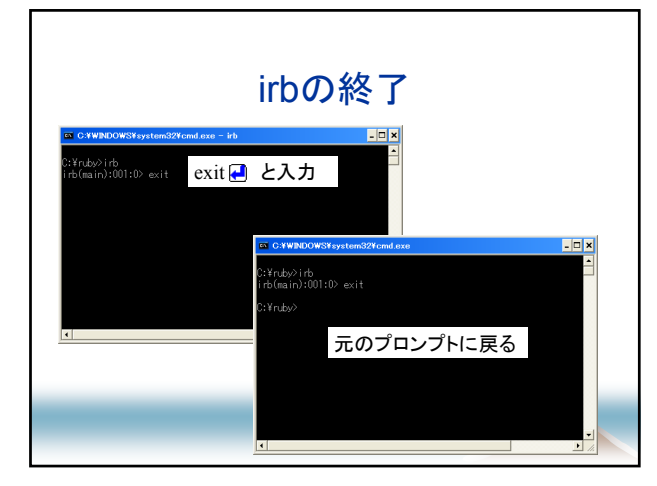

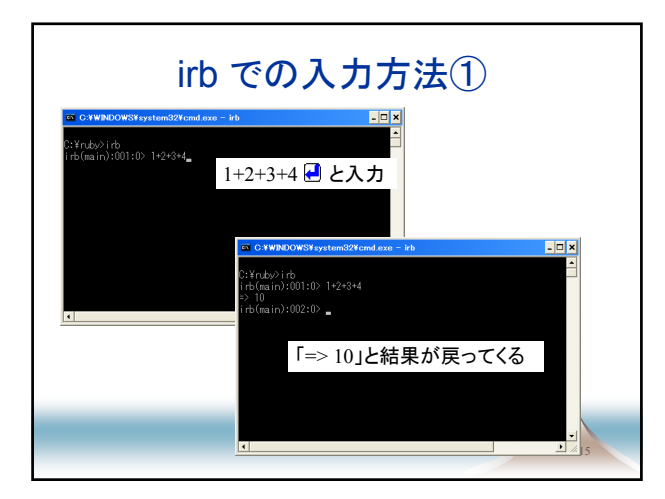

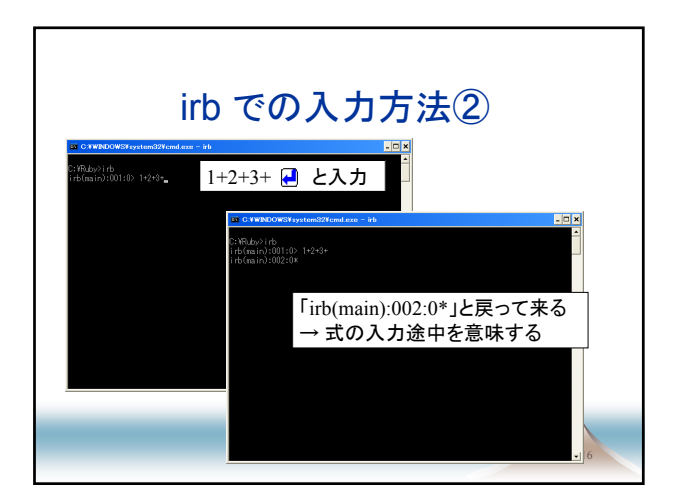

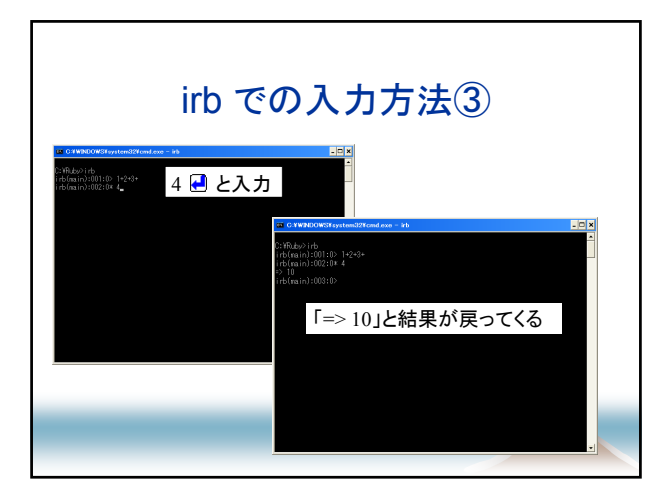

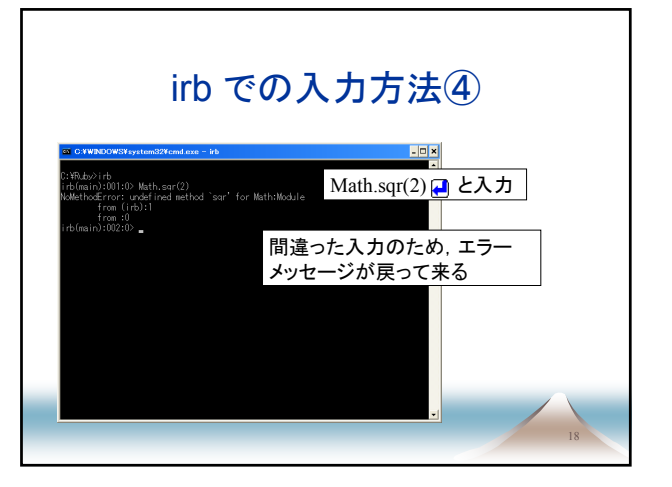

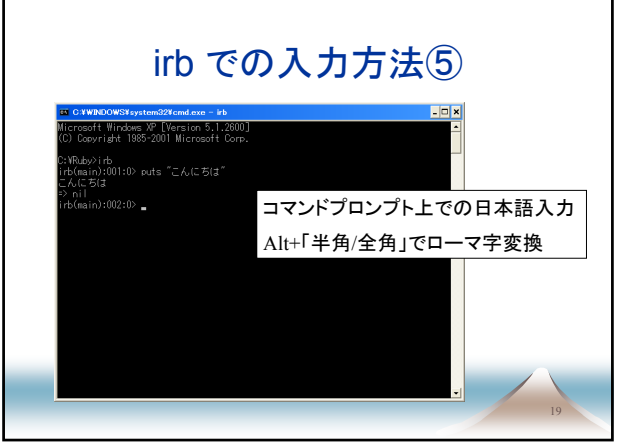

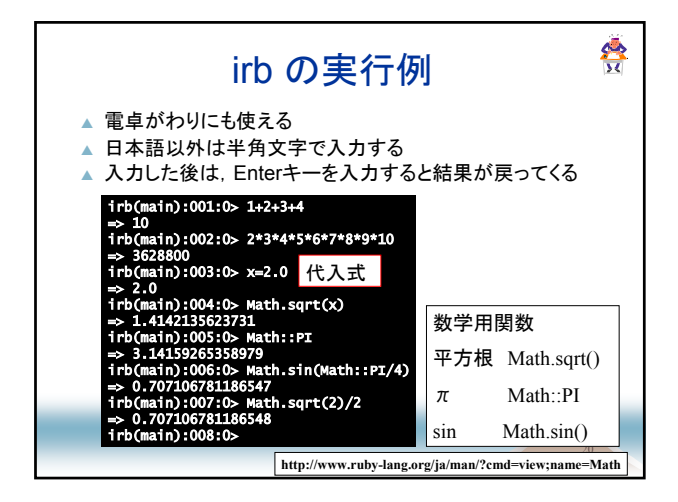

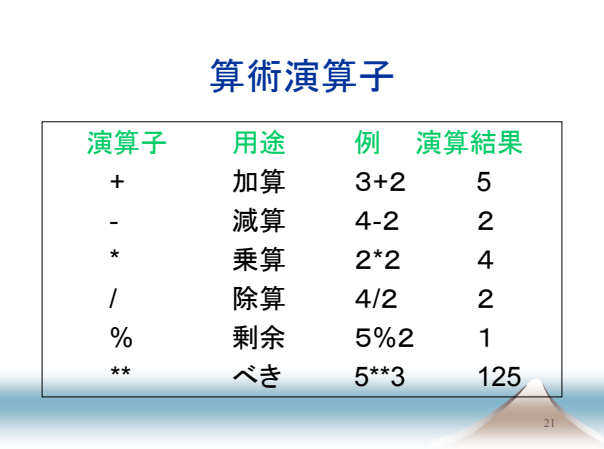

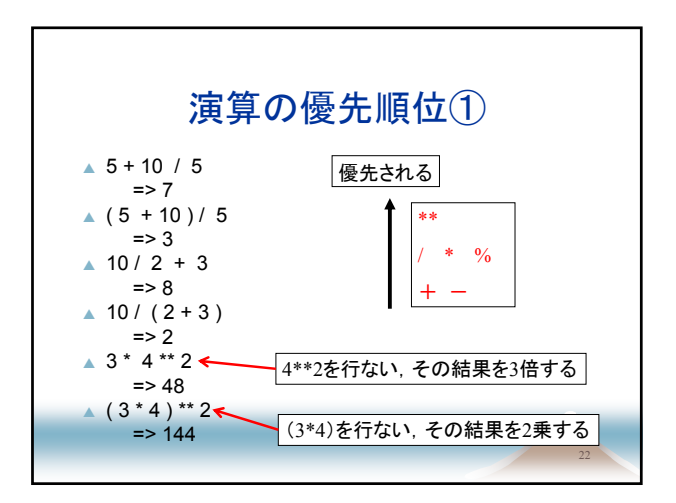

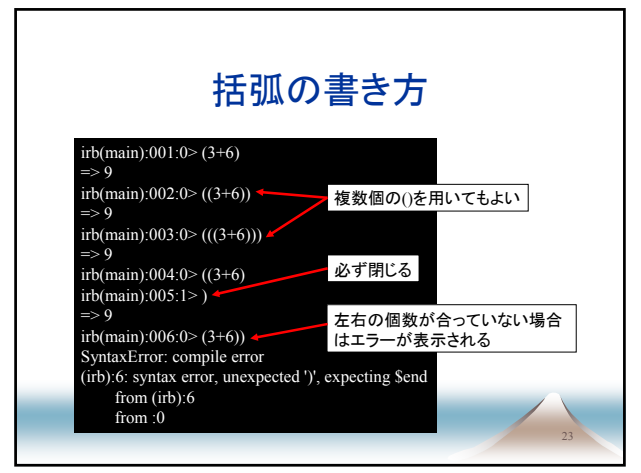

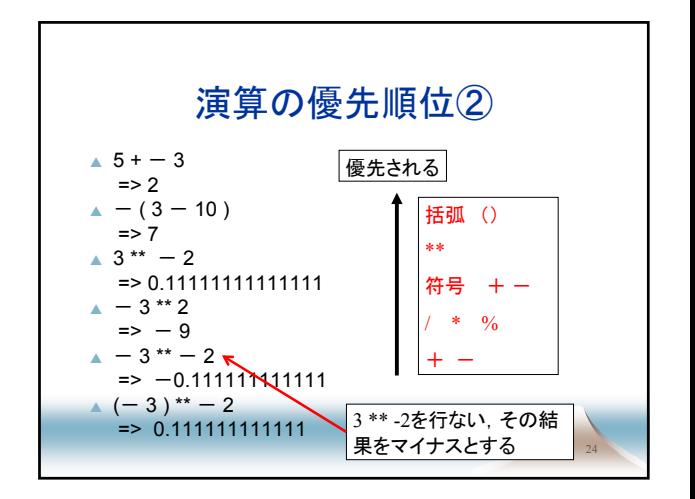

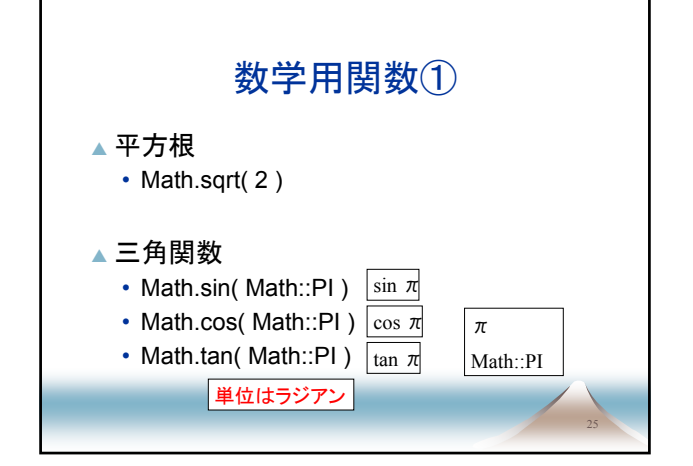

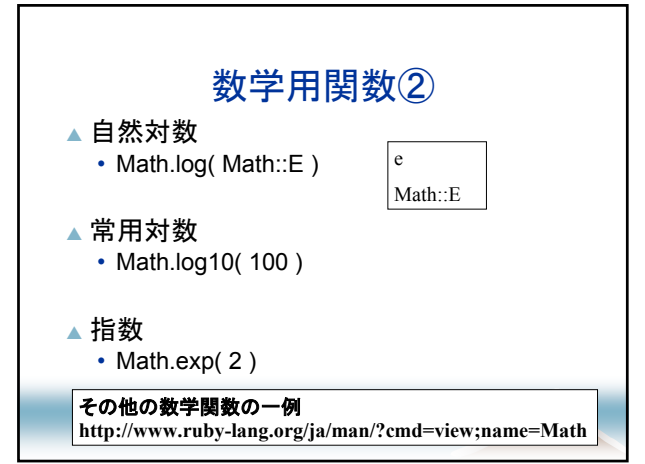

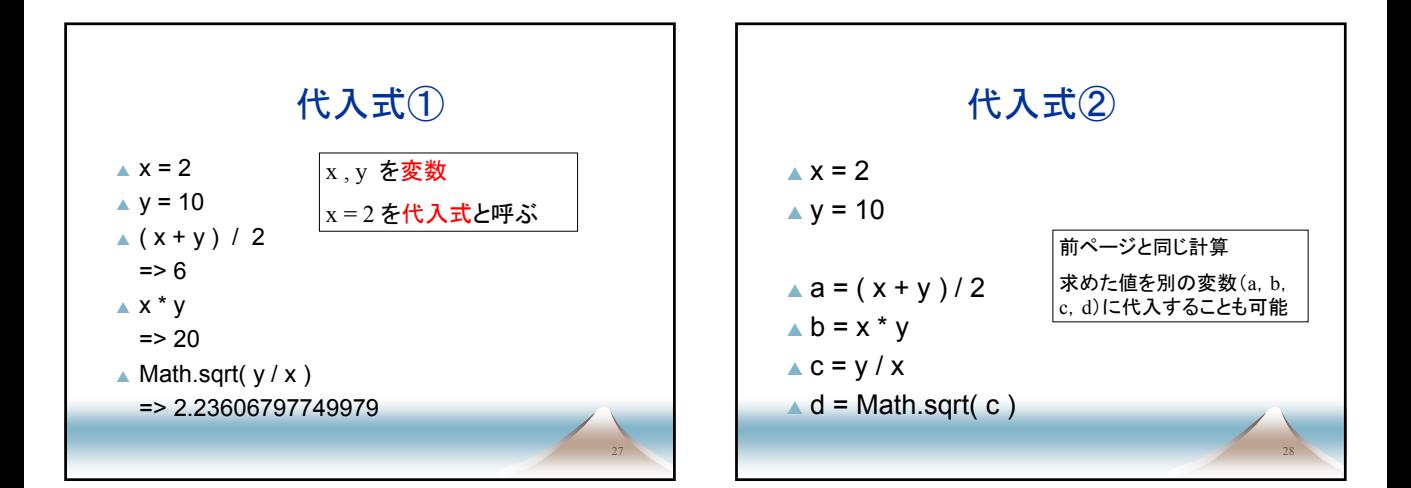

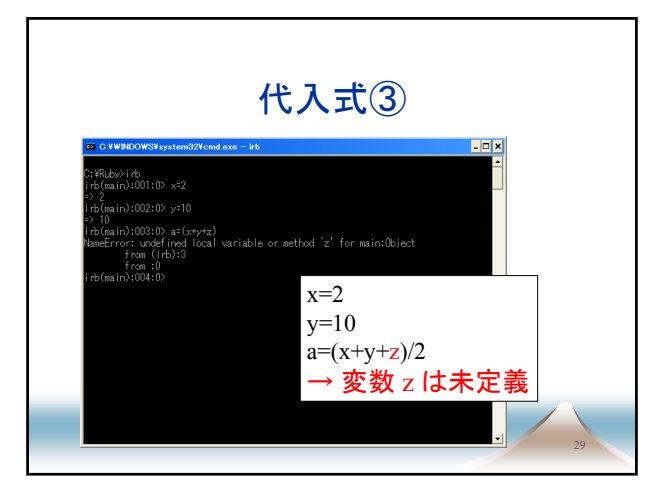

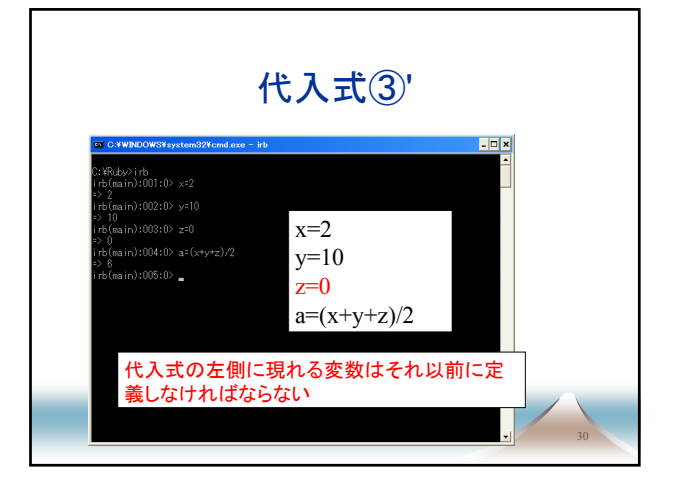

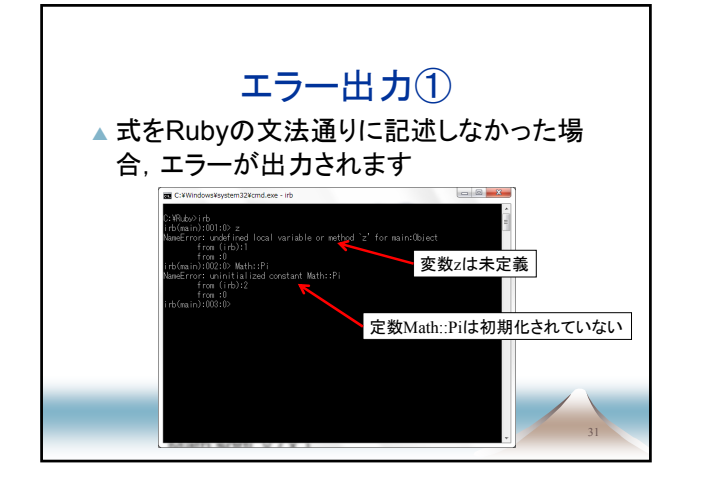

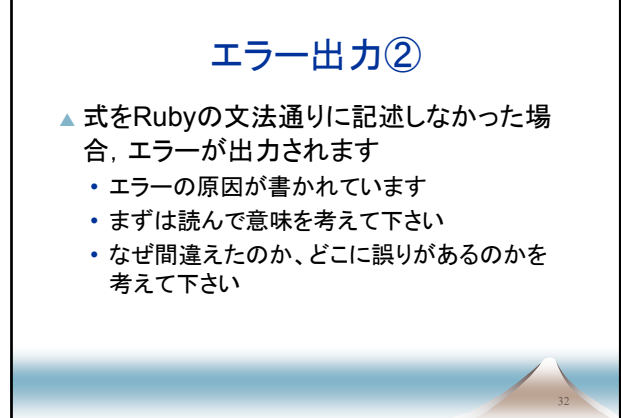

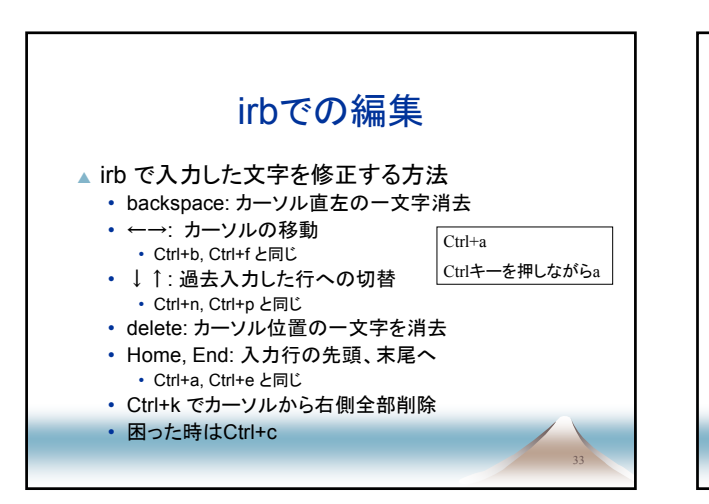

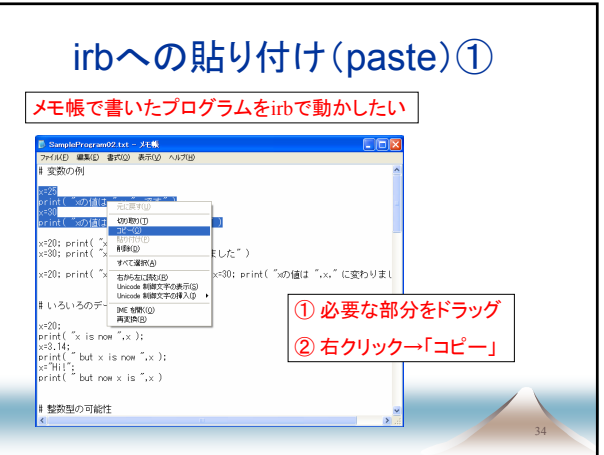

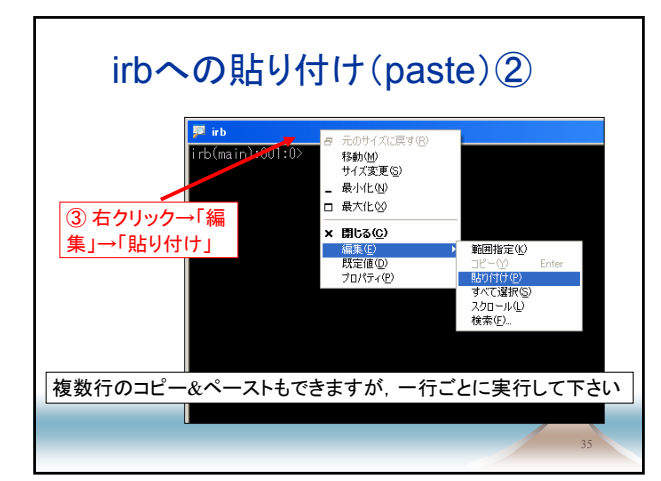

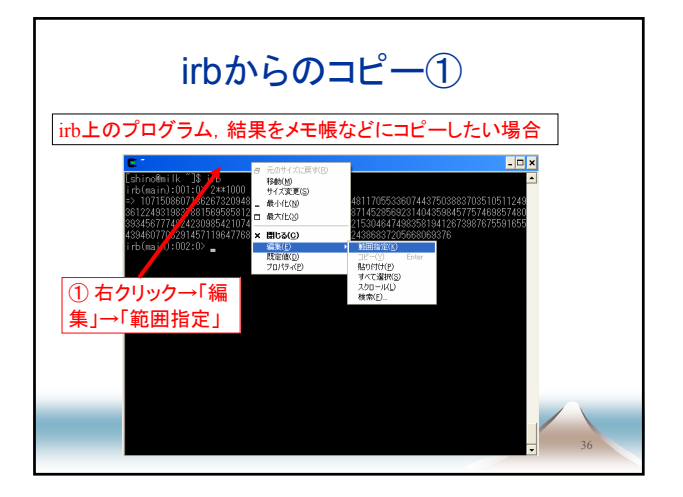

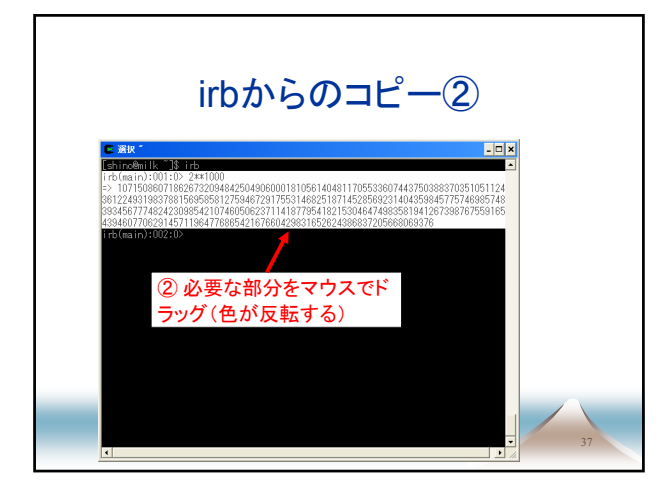

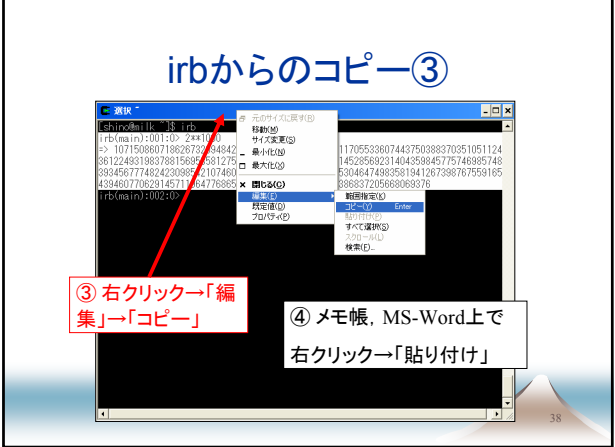

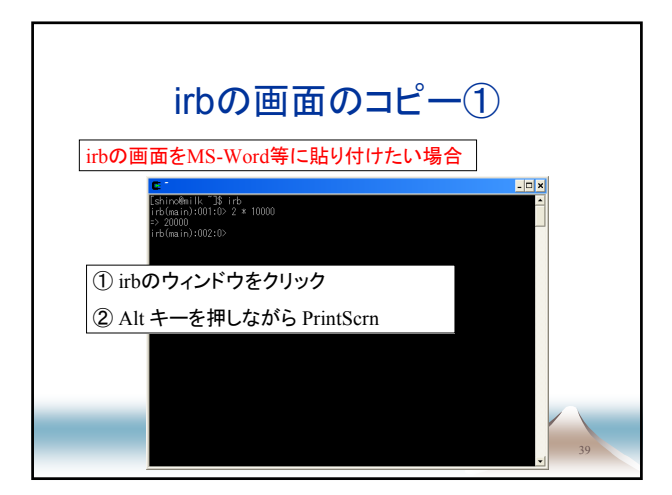

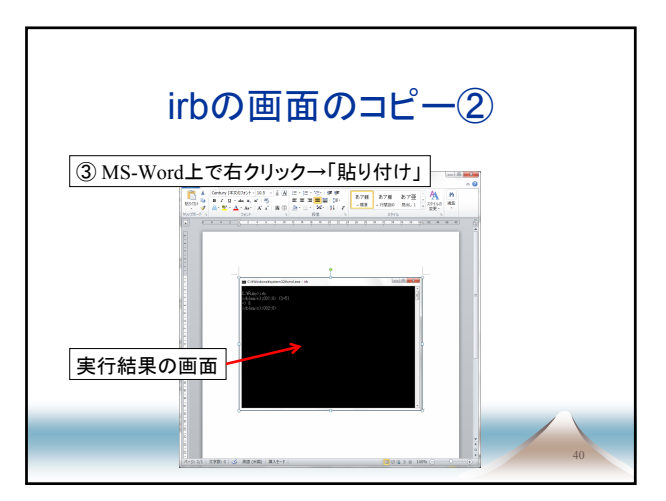

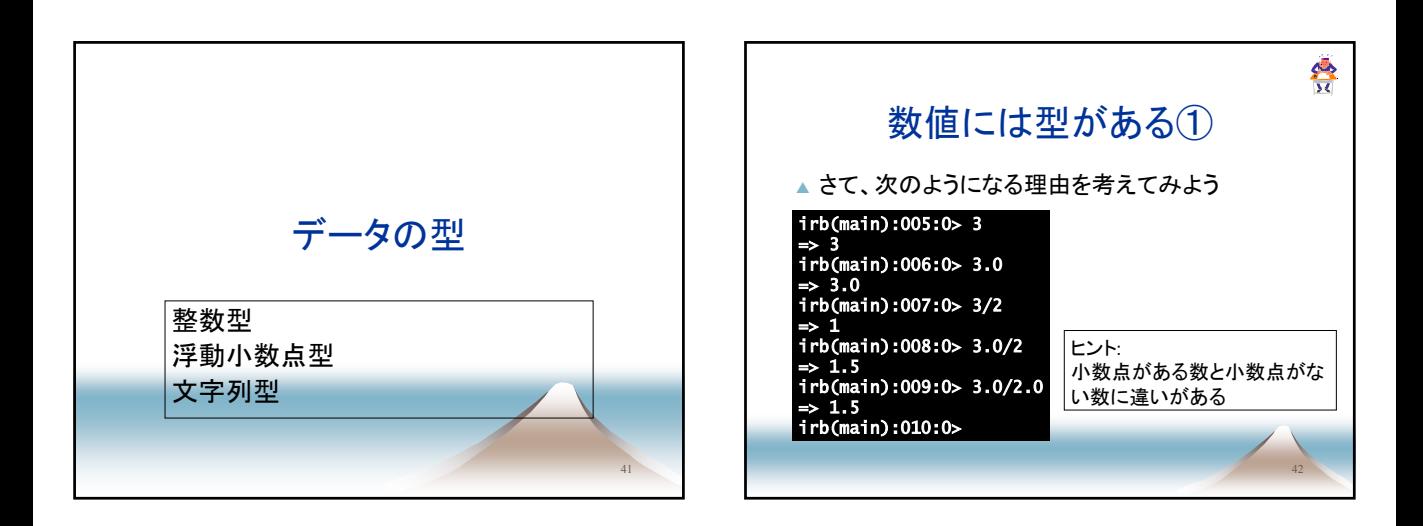

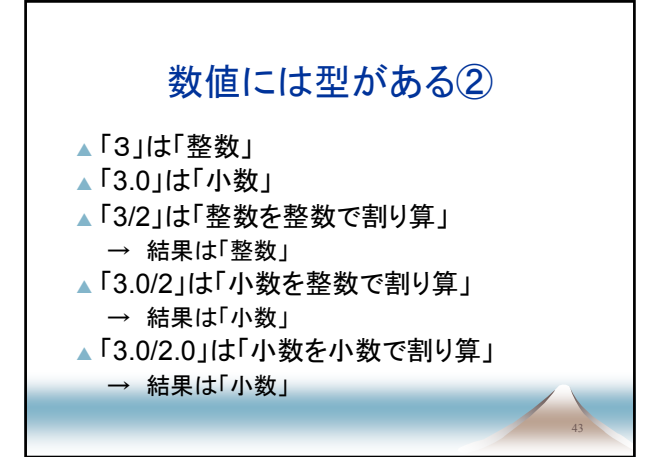

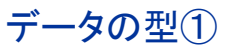

44

▲ データ • コンピュータの演算・操作の対象 • 文字列、小数点のある数、小数点のない数 ▲データの型 • そのデータに適用が許される演算・操作の集合 ▲ 小数点のない数による加減乗除 ▲ 小数点のある数による加減乗除 • 小数点のない数に小数点のある数を足そうとすると(そ れはできない)、前者を小数点のある数に変換して、足 し算をする

• この変換を「型変換」という

45 型変換  $\sqrt{3.0/2}$ → 「小数を整数で割り算」することはできない → 整数「2」を少数「2.0」に型変換 → 「3.0/2.0」として「小数を小数で割り算」 → 結果は小数「1.5」 46 データの型② ▲ Rubvにある主なデータ型: • 小数点のない数: 整数、固定小数点数 • integer or fixed-point number • 小数点のある数: 浮動小数点数 • floating-point number • 文字列

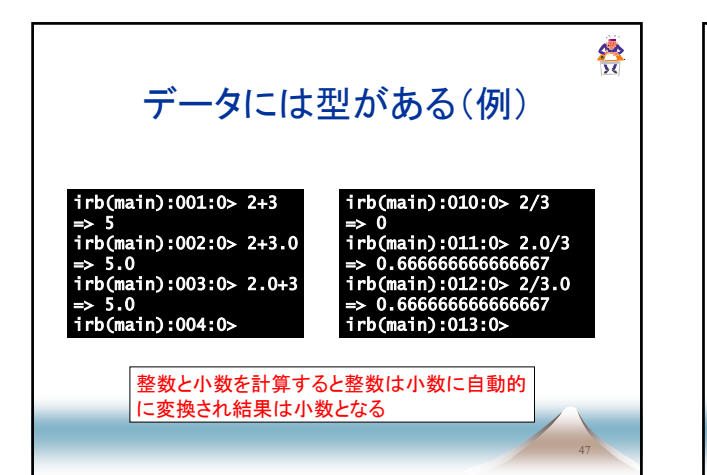

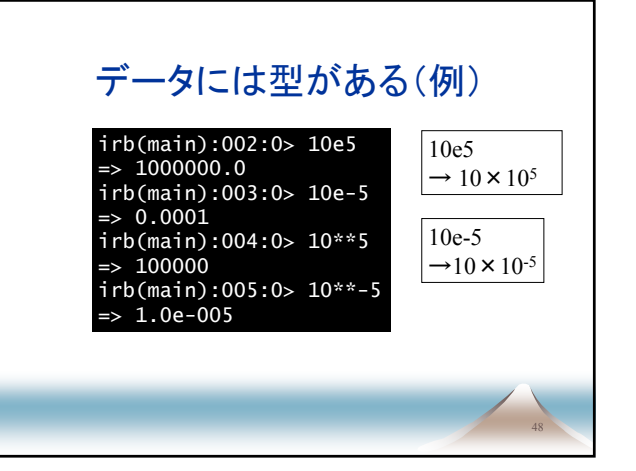

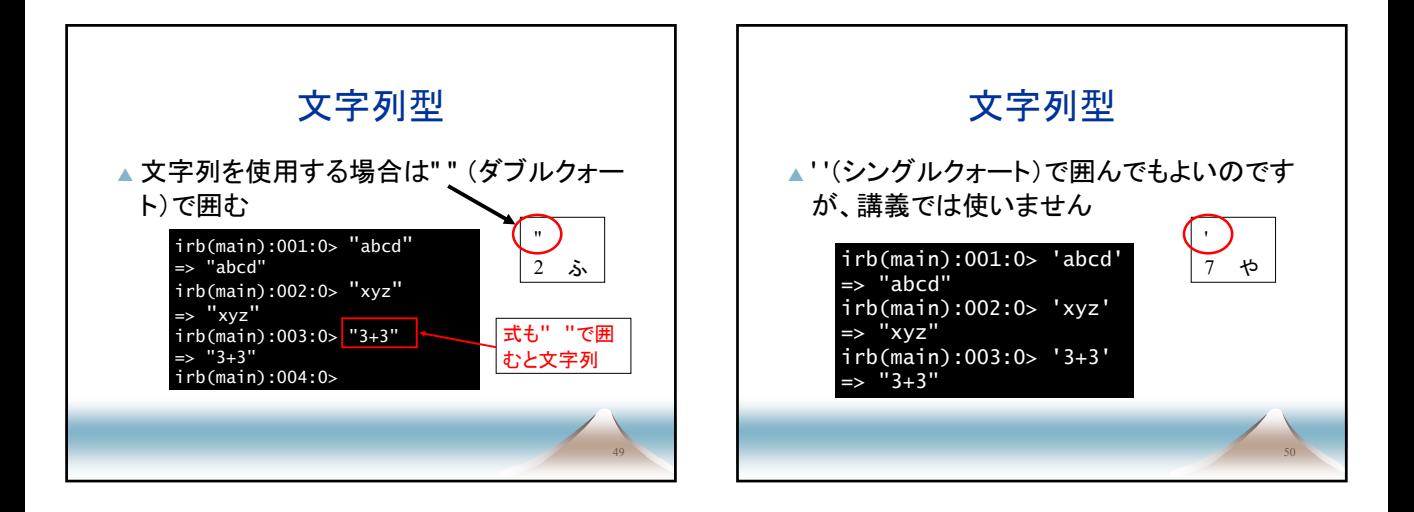

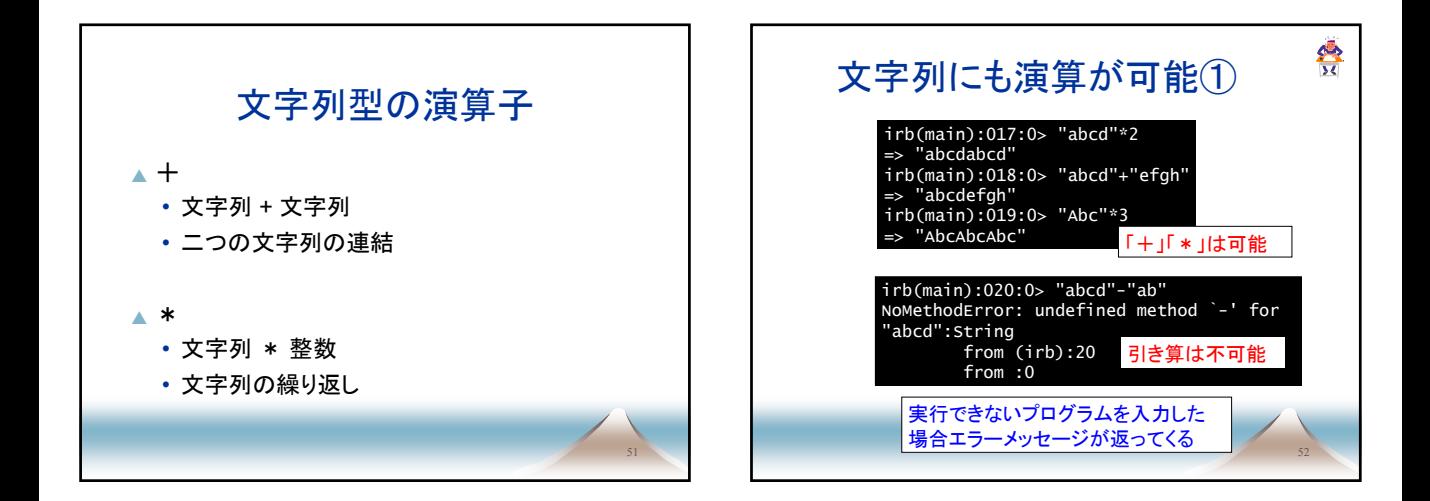

54

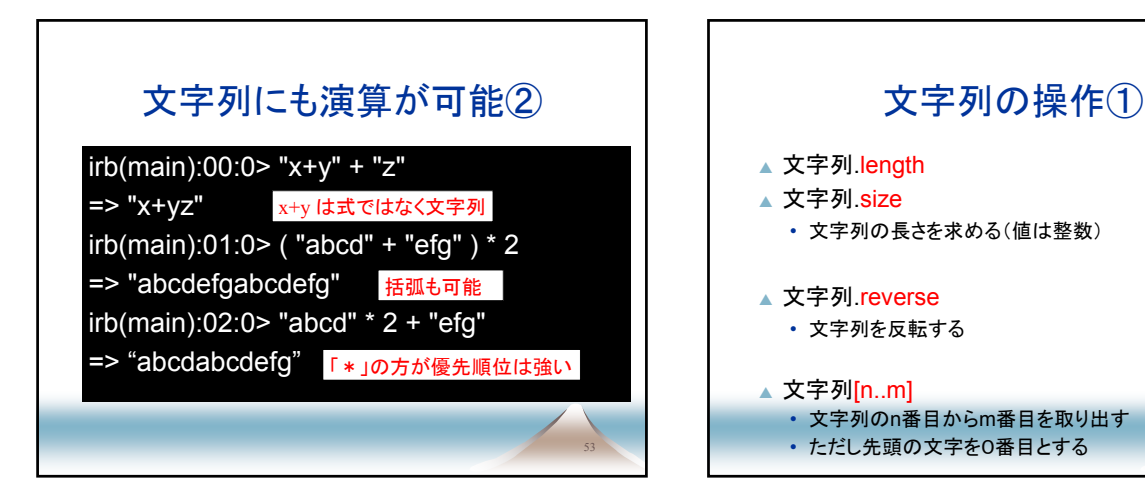

## 文字列の操作②

#### ▲ 文字列1.index( 文字列2)

- 文字列1の中から文字列2の位置を調べる
- ただし先頭の文字を0番目とする
- ▲ 文字列[ a, length ]
	- 文字列のa番目から長さlengthの文字列を取 り出す
	- ただし先頭の文字を0番目とする

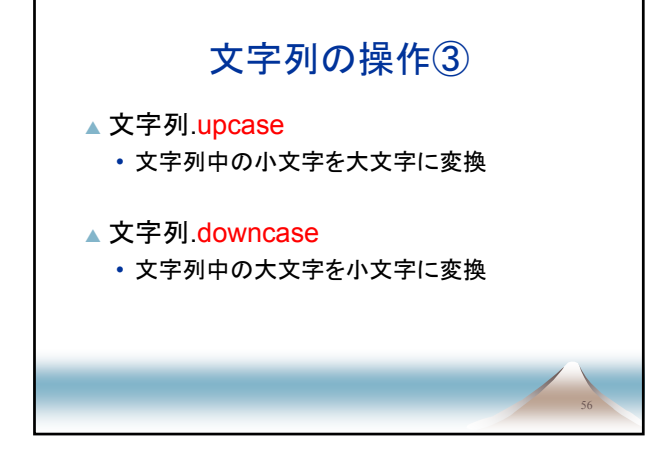

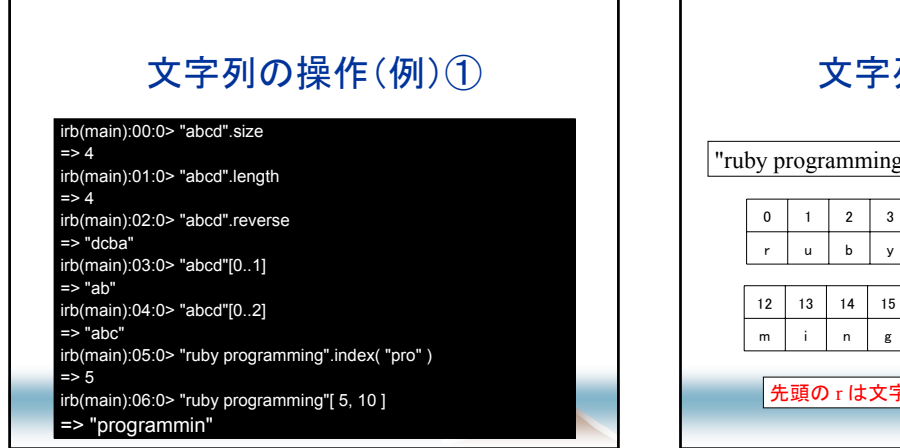

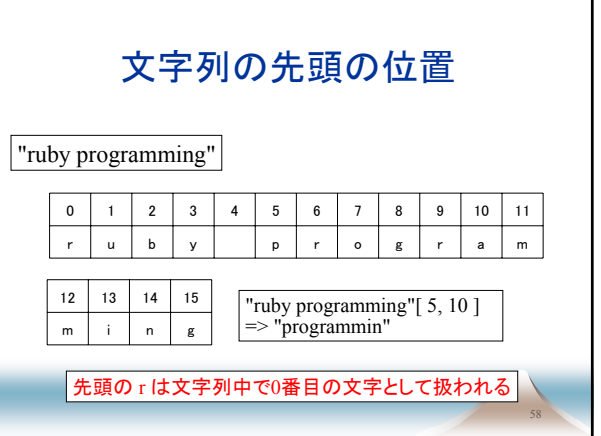

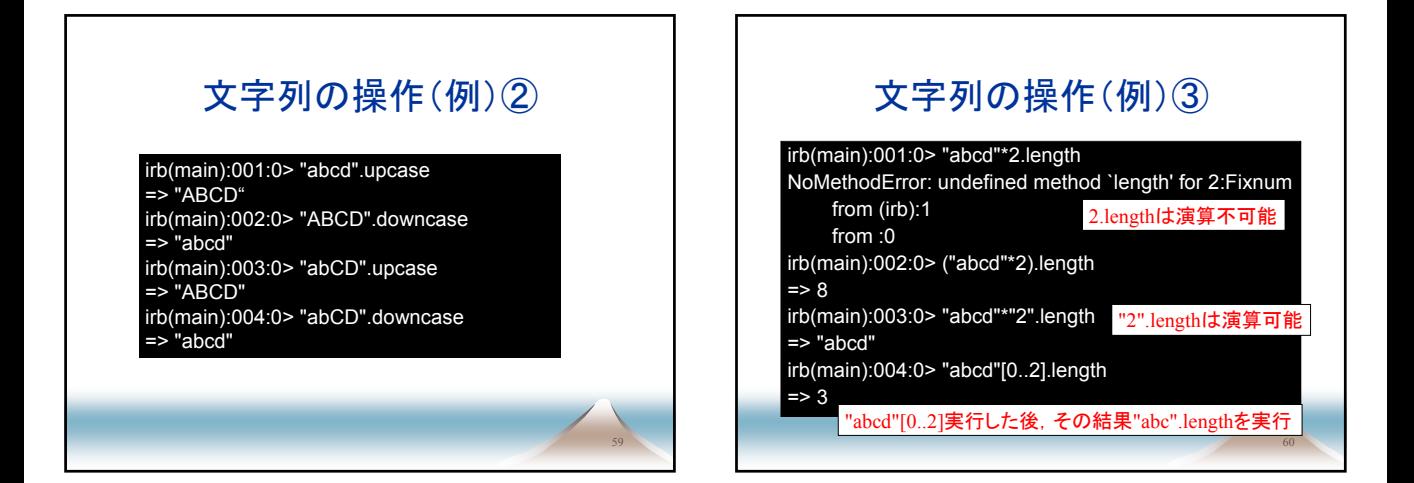

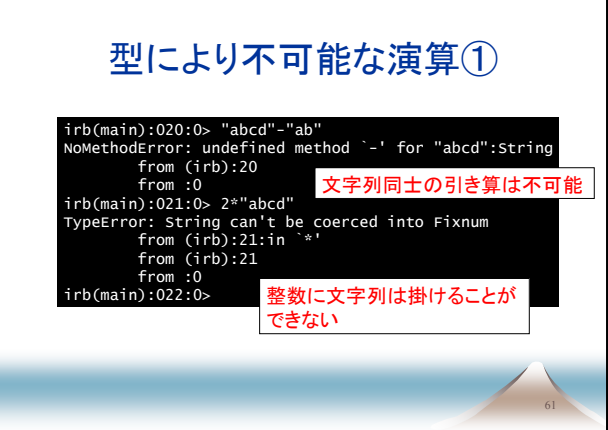

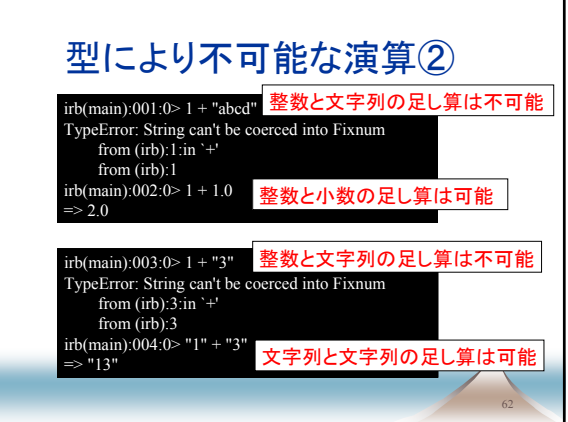

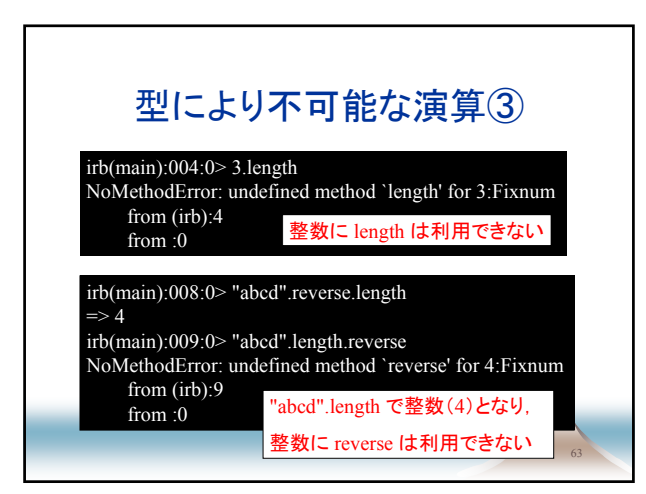

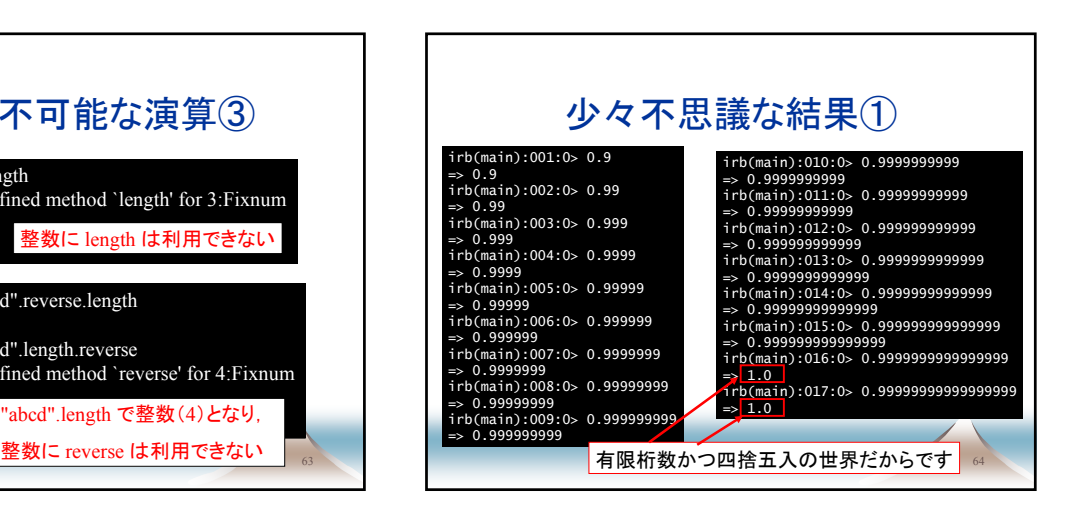

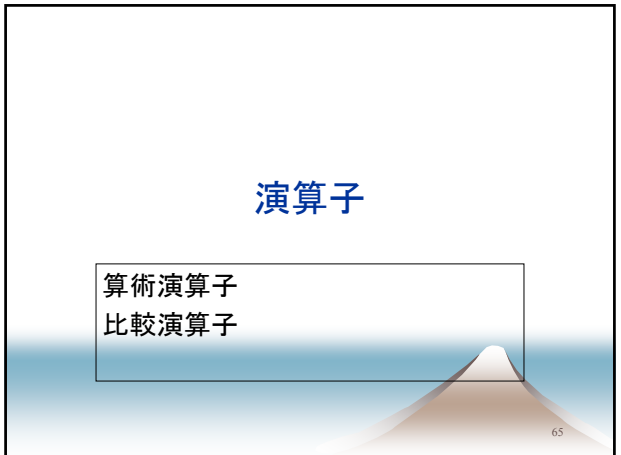

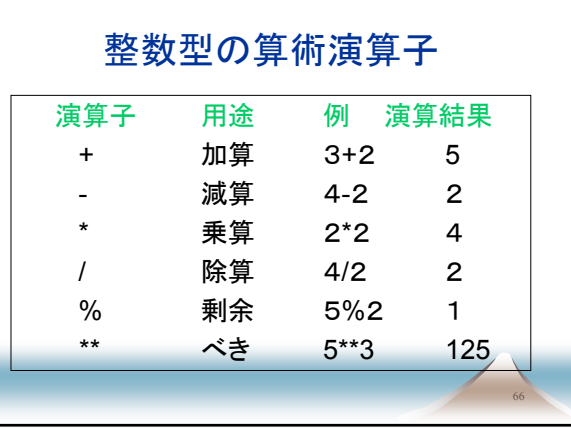

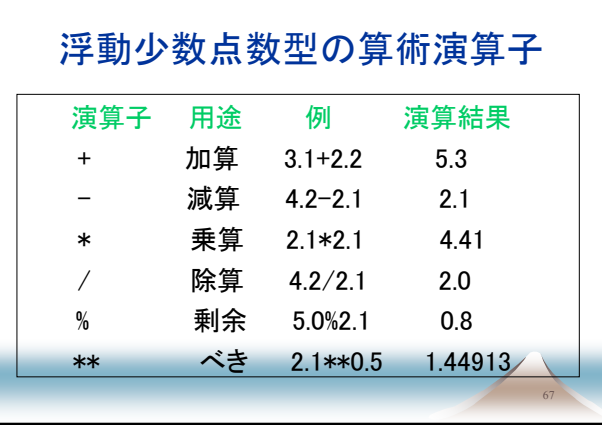

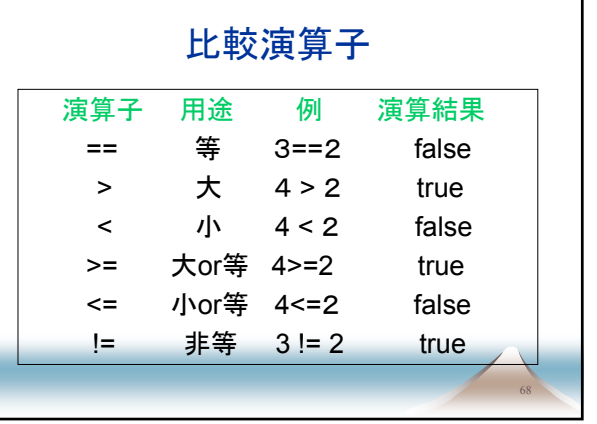

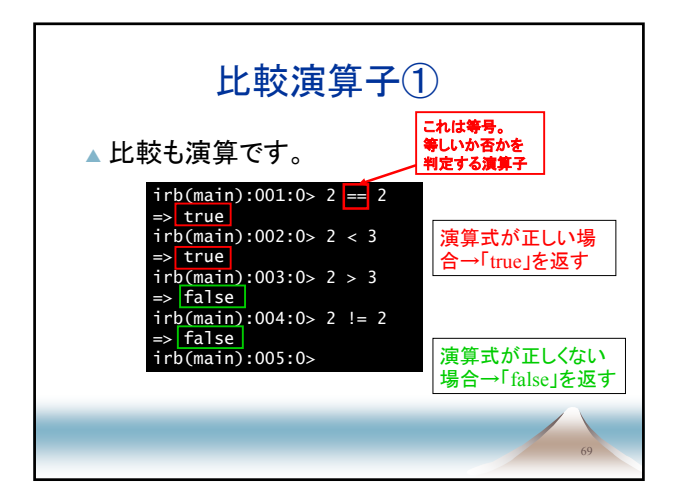

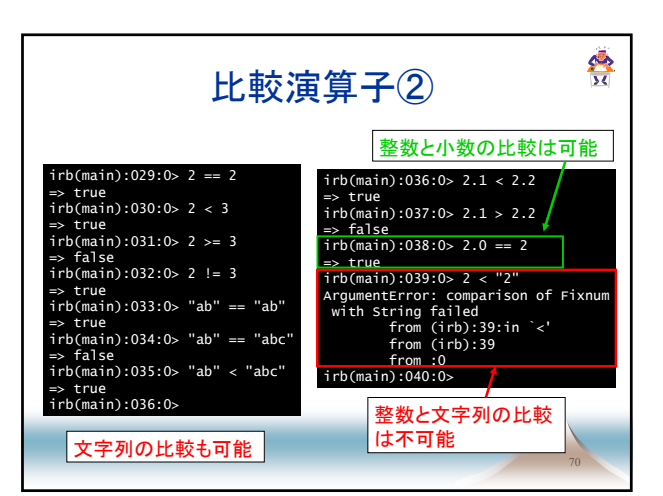

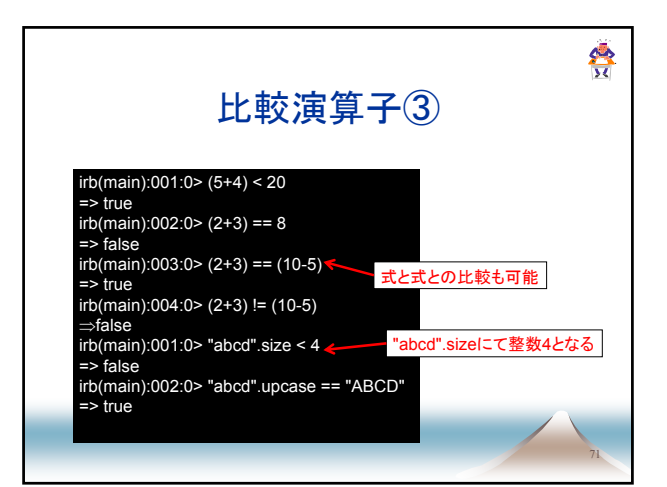

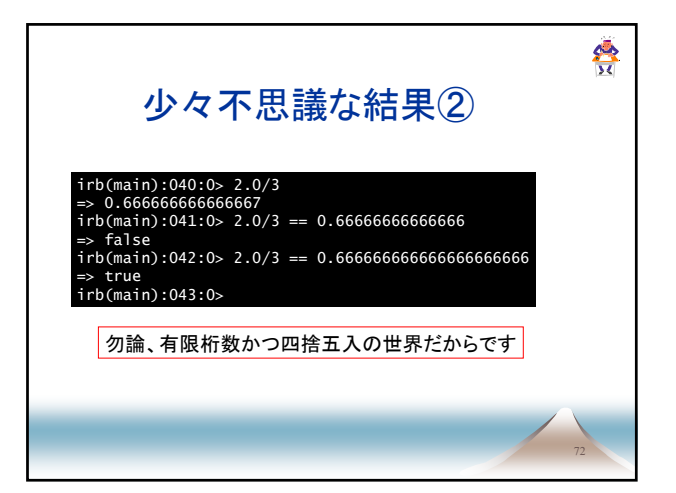

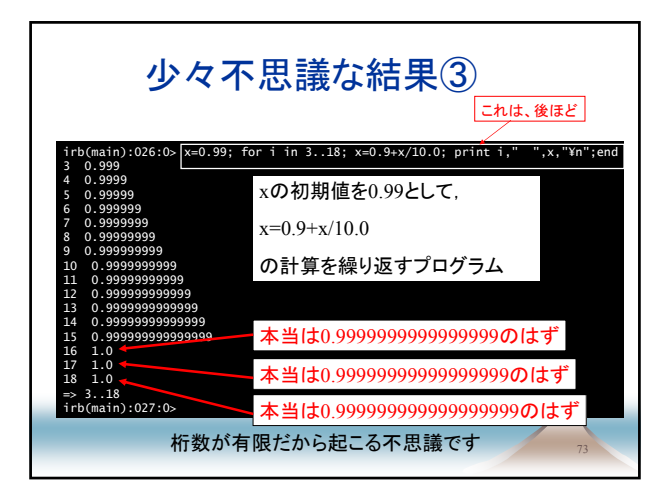

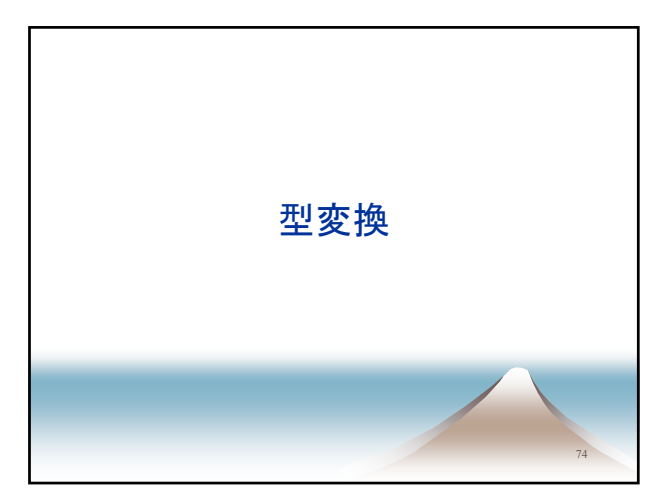

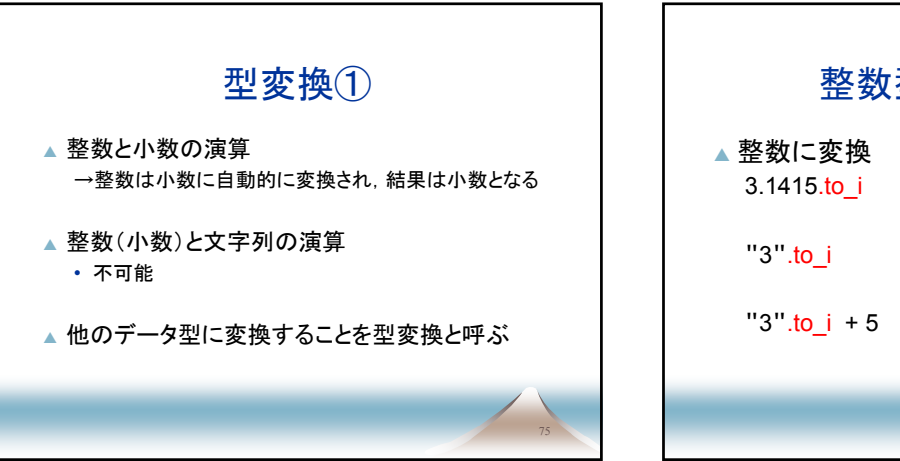

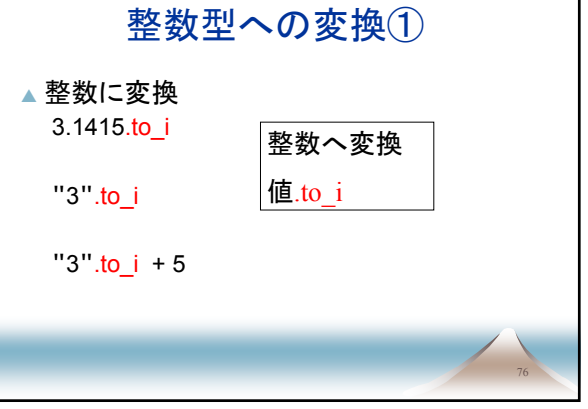

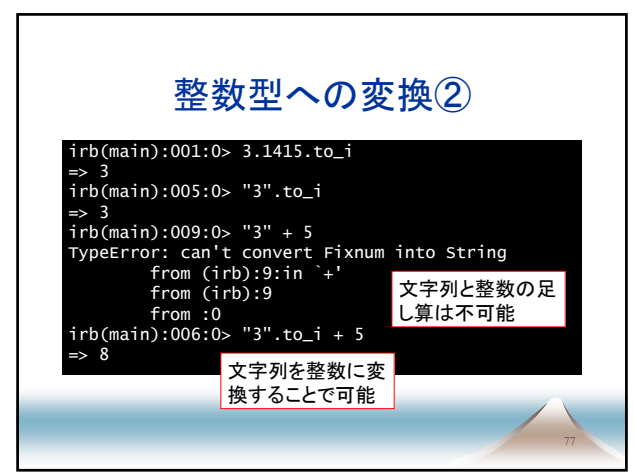

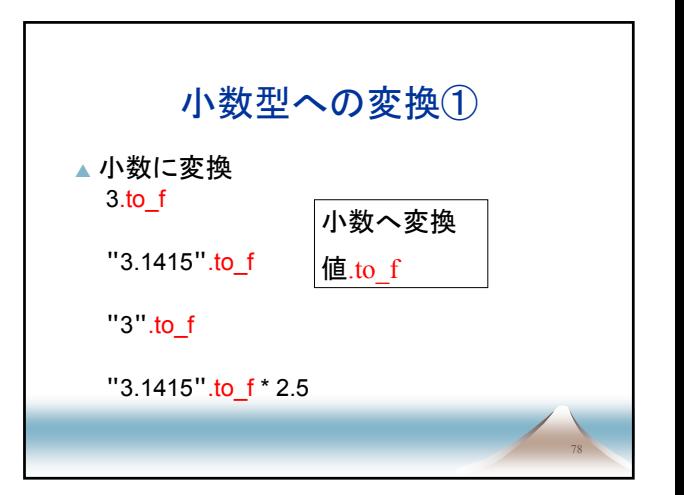

少数型への変換② 79 irb(main):001:0> 3.to\_f  $\Rightarrow$  3.0 irb(main):002:0> "3.1415".to\_f  $\Rightarrow$  3.1415 irb(main):003:0> "3".to\_f  $\Rightarrow$  3.0 irb(main):004:0> "3.1415".to\_f\*2.5  $=$  7.85375 3.to\_s 3.1415.to\_s 3.to\_s +"5"

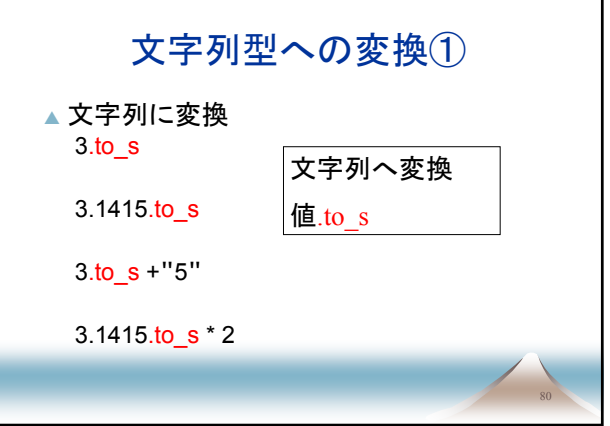

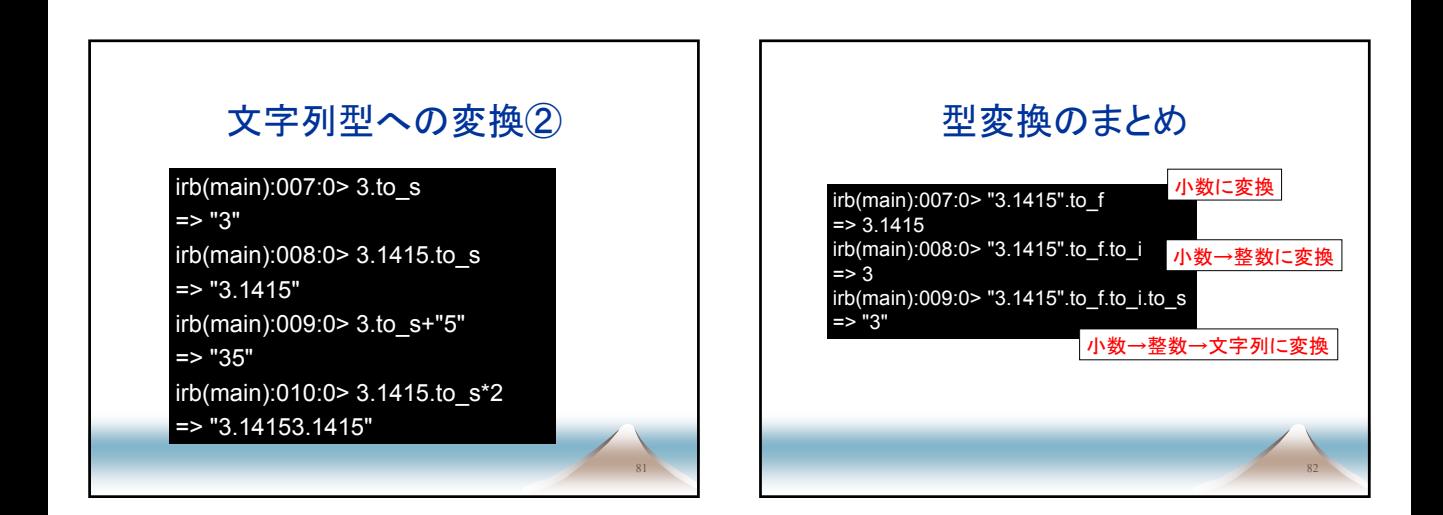

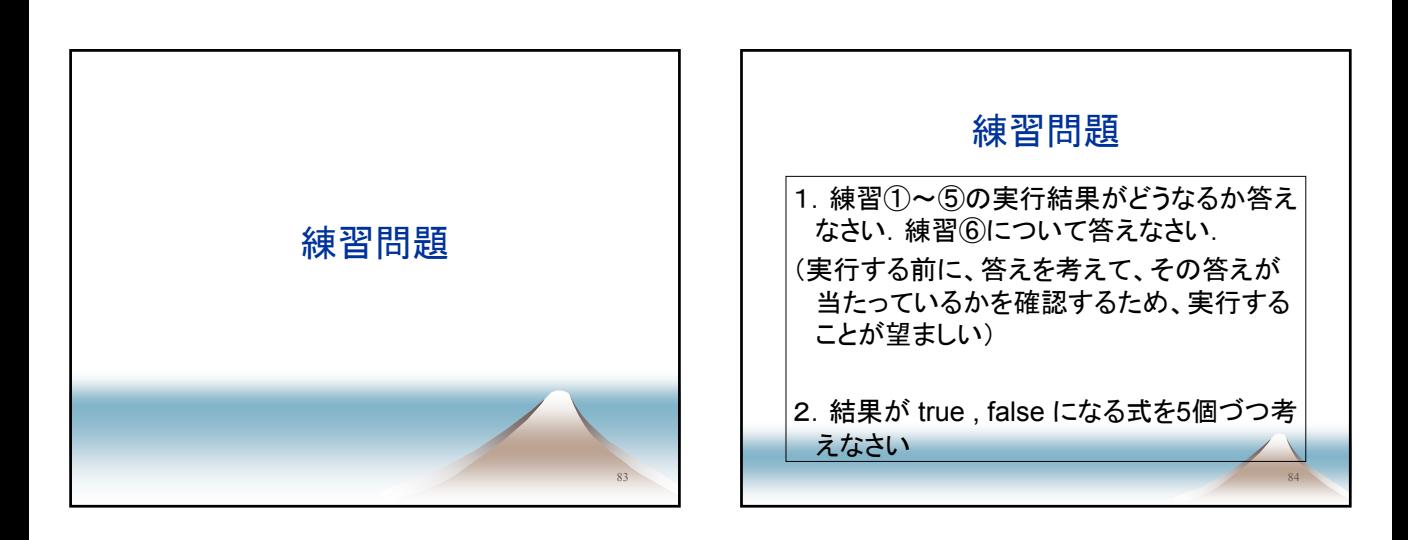

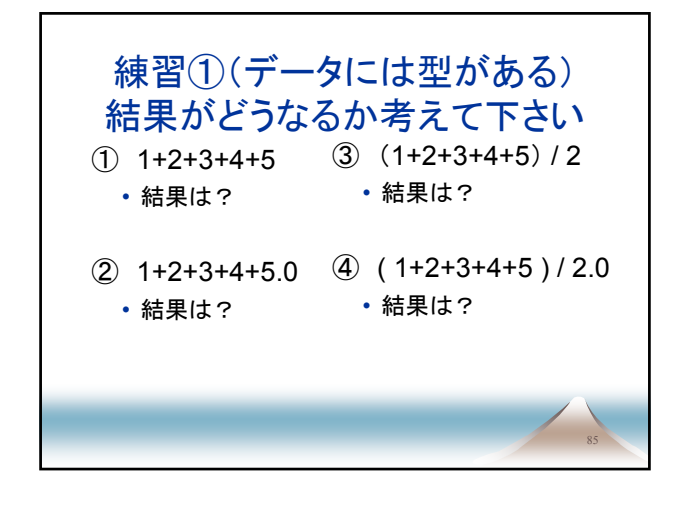

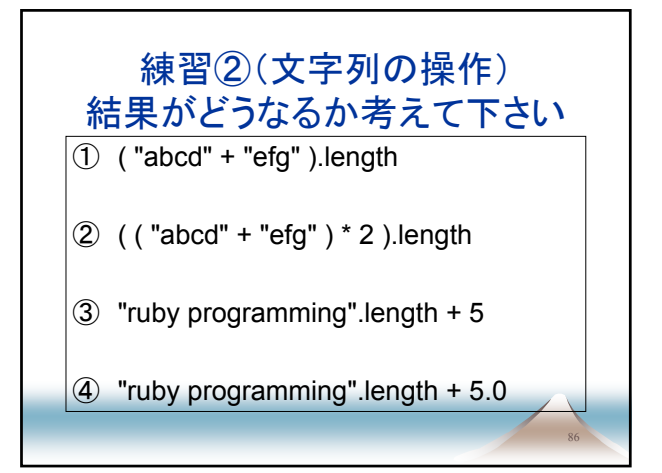

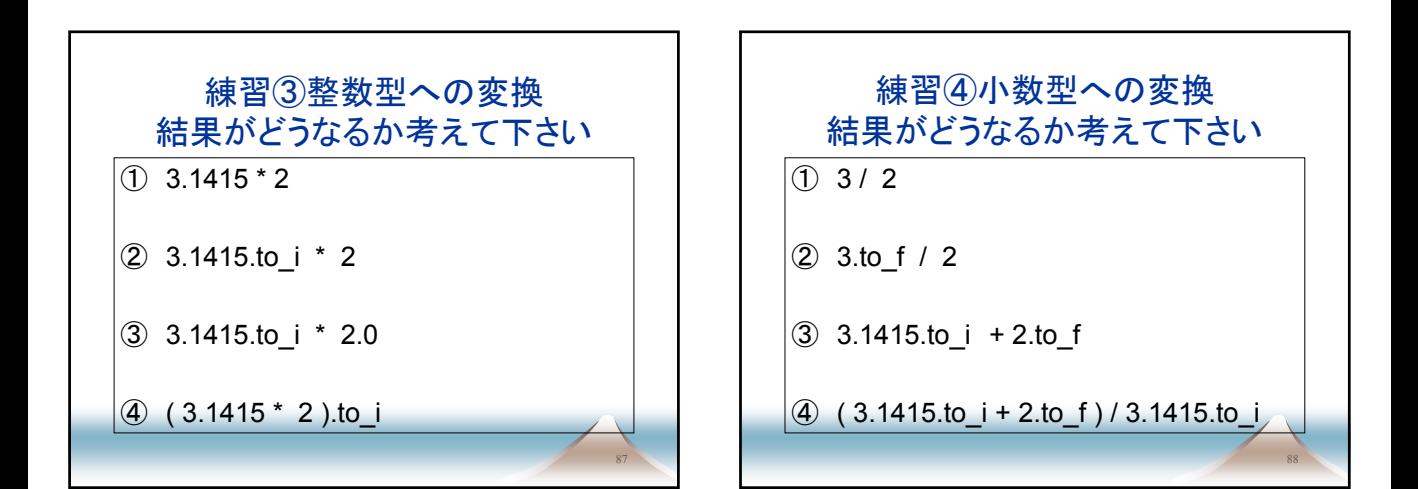

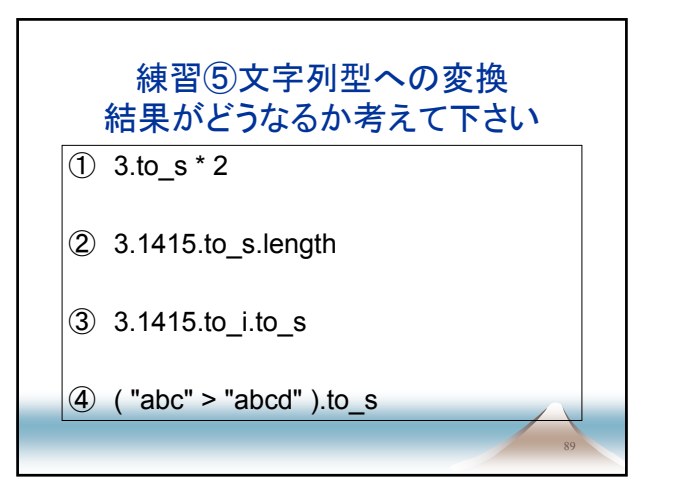

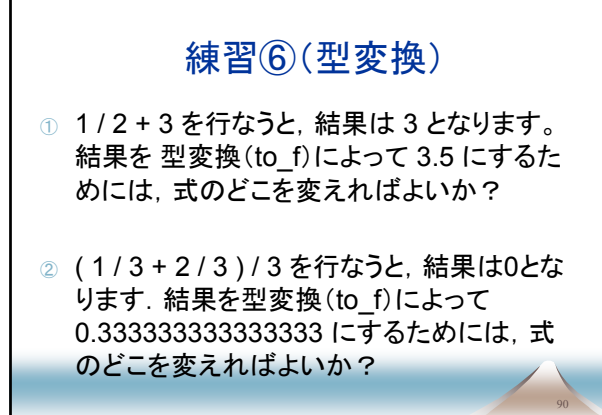

# 提出方法

### ▲電子メール宛先

• program-lang@ae.keio.ac.jp

### ▲件名

- program-5-2-学籍番号
- 学籍番号は各自の学籍番号を記入して下さい

91

- ▲本文
	- 最初に氏名と学籍番号を書いて下さい
	- 次に回答を書いて下さい